# **Testez vos connaissances avec Oracle Forms 11g Niveau débutant Réponses aux questions**

**Document préparé par Abderrahmane Abed Octobre 2013 Version 1.0 Courriel : aabed@oraweb.ca Site web: www.oraweb.ca Blogue Oracle: http://blogueabedoracle.blogspot.ca/**

# **Partie I : SQL**

#### **Question 1 :**

Nommez cinq(05) contraintes d'intégrités utilisées par Oracle

PK – Primary Key FK – Foreigh key UK – Unique key **Check Default** 

# **Question 2 :**

Que signifie DML, DDL, DCL, TCL et quelles sont les opérations (commandes) pour chacun ?

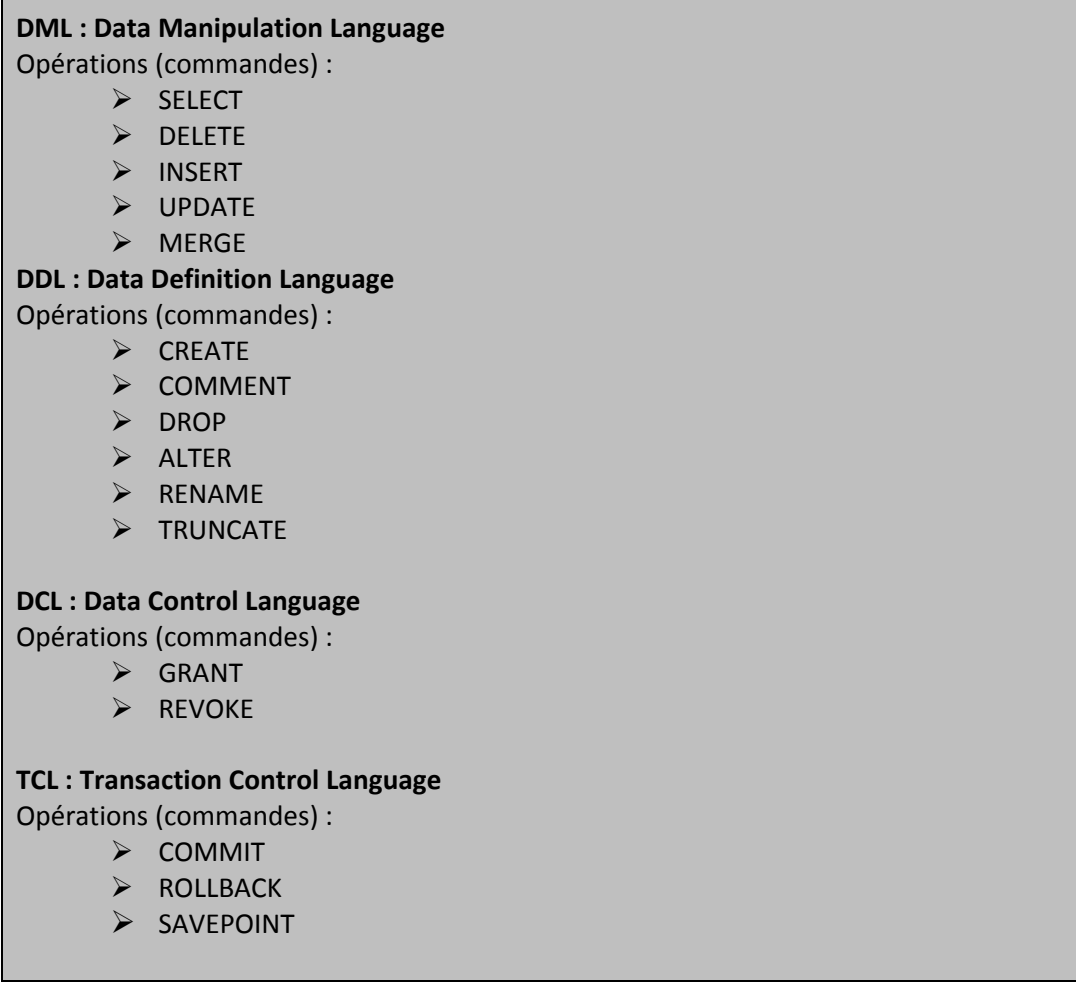

# **Question 3 :**

Quelle différence existe‐t‐il entre l'instruction **DELETE FROM PRODUITS** et l'instruction **TRUNCATE TABLE PRODUITS** ?

L'instruction DELETE est une commande DML. Elle fait partie d'une transaction et les modifications apportées aux données sont inscrites dans le journal. L'instruction TRUNCATE est une commande DDL, ne fait pas partie d'une transaction.

Avec DELETE, on peut récupérer les données avec ROLLBACK et elle est moins rapide que TRUNCATE.

#### **Question 4 :**

Parmi les commandes SQL suivantes, laquelle n'est pas une commande DML ?

- a) INSERT
- b) CREATE
- c) DELETE
- d) UPDATE

#### **Question 5 :**

Lequel des commandes ci‐dessous suppriment l'utilisateur avec tous ses objets de schéma d'une base de données ?

- a) DROP USER TEST01
- b) ALTER SYSTEM DELETE USER TEST01 CASCADE
- c) DROP USER TEST01 CASCADE
- d) DELETE FROM DBA\_USERS WHERE USERNAME='TEST01'

#### **Question 6 :**

Quelles sont les informations qui sont stockées dans une colonne de type DATE ?

- a) Jour, mois, année
- b) Jour, mois, année, heures et minutes
- c) Jour, mois, année, heures, minutes et secondes
- d) Fonction du paramétrage du serveur

#### **Question 7 :**

Quelles sont les instructions qui mettent fin à la transaction en cours avec succès ?

- a) ROLLBACK
- b) COMMIT
- c) CREATE
- d) DROP
- e) SAVE POINT
- f) DROP

# **Question 8 :**

Quelle est la syntaxe pour demander la valeur suivante d'une séquence ? Donnez un exemple.

#### NEXTVAL

SELECT SEQEMP.NEXTVAL FROM DUAL;

#### **Question 9 :**

Quelles sont les contraintes d'intégrité qui peuvent porter sur plusieurs colonnes ?

- a) Clé étrangère
- b) Clé unique
- c) Clé primaire
- d) Nullité.

#### **Question 10 :**

Vous venez de vous connecter à la base de données de l'utilisateur TEST01 et vous souhaitez savoir à quelles tables vous vous êtes autorisés à accéder. Quelle est la bonne réponse ?

- a) USER\_TABLES
- b) DBA TABLES
- c) MY\_TABLES
- d) ALL\_TABLES

#### **Question 11 :**

Quelle est la commande SQL pour récupérer un objet effacé (exemple une table) ?

#### FLASHBACK

Voir l'exemple sur le lien de mon blogue :

http://blogueabedoracle.blogspot.ca/2010/06/recuperer-une-table-supprimee.html

# **Question 12 :**

On va supposer que vous avez changé le mot de passe pour l'utilisateur SCOTT et que vous l'avez oublié. Lequel des énoncés qui permet de modifier le mot de passe ?

- a) L'administrateur (DBA) doit exécuter la commande : ALTER USER SCOTT IDENTIFIED BY TEST02;
- b) L'utilisateur SCOTT doit exécuter la commande : ALTER USER SCOTT IDENTIFIED BY TEST02;
- c) L'administrateur (DBA) doit exécuter la commande : CHANGE PASSWORD TO TEST02 WHERE USER='SCOTT';
- d) L'utilisateur SCOTT doit exécuter la commande : CHANGE PASSWORD TO TEST02 WHERE USER='SCOTT';

#### **Question 13 :**

Dans quel ordre, le serveur d'Oracle évalue les clauses ?

- a) WHERE, GROUP BY, HAVING
- b) GROUP BY, WHERE, HAVING
- c) WHERE, HAVING, GROUP BY
- d) GROUP BY, HAVING, WHERE

#### **Question 14 :**

On va crée une vue à partir de la table EMPLOYEES du schéma HR (livré par Oracle) :

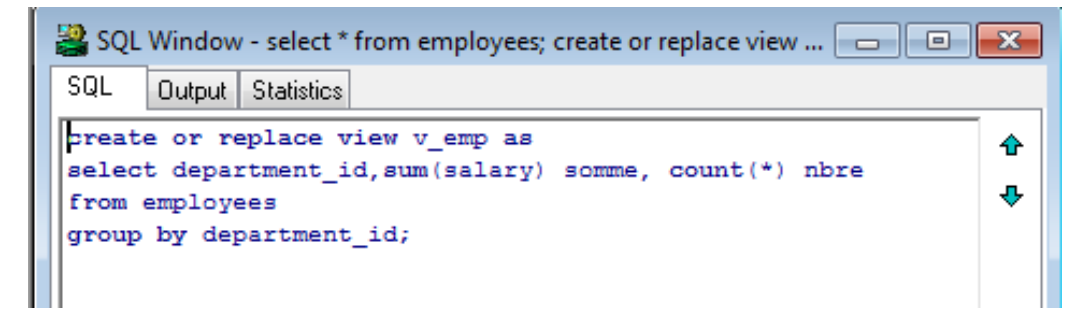

Et on va exécuter la commande suivante :

**UPDATE V\_EMP SET SOMME=20000 WHERE DEPARTMENT\_ID=20;** Parmi les énoncés suivants, quelle est la bonne réponse ?

- a) On ne peut pas manipuler les modifications à partir d'une vue.
- b) La colonne SOMME de la table EMPLOYEES sera modifiée par 20000 pour le département 20.
- c) La colonne SALARY de la table EMPLOYEES sera modifiée par 20000 pour le département 20.
- d) La colonne SOMME de la vue sera modifiée par 20000 pour le département 20.

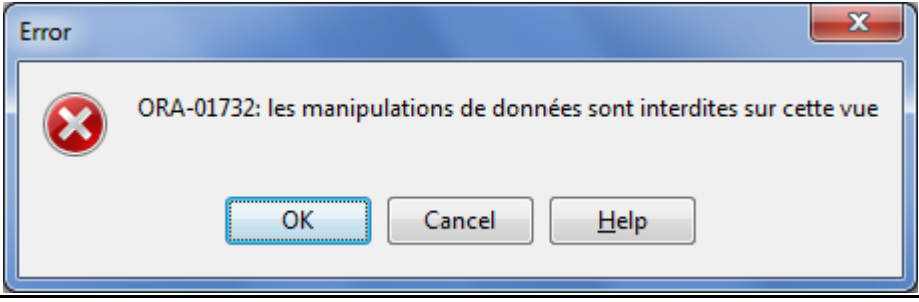

#### **Question 15 :**

Vous êtes un utilisateur d'une BD en PROD qui contient 500 tables et vous voulez déterminer le nombre de tables à accéder. Quelle vue du dictionnaire qui permet d'afficher les informations ?

- a. ALL\_OBJECTS (avec where OBJECT\_NAME='TABLE'
- b. DBA\_TABLES
- c. DBA\_SEGMENTS
- d. USER\_OBJETCS

# **Partie II : PL/SQL**

# **Question 1 :**

Expliquer ce que signifie le message : **ORA‐04068 Existing state of packages has been discarded**

La cause est que la SGA allouée par une instance Oracle, est partagée entre les processus d'Oracle. Tout objet dans SGA référence à un objet qui est compilé devient invalide au cours de la compilation.

**Vérifier avec cette requête si l'objet n'est pas invalide: SELECT STATUS, OBJECT\_NAME FROM DBA\_OBJECTS WHERE OBJECT\_TYPE='PACKAGE BODY';**

#### **Question 2 :**

Expliquer ce que signifie le message et comment régler cette situation ? **ORA‐01000 maximum open cursors exceeded**

**Le nombre de curseurs est atteint.** 

Sur chaque instance Oracle, on a un paramètre spécifiant le nombre maximum de curseurs disponibles. Ces curseurs sont crées lors de l'utilisation de certains ordres SQL.

**On pourrait vérifier ce paramètre avec cette requête :**

```
select max(a.value) as highest_open_cur, p.value as max_open_cur 
from v$sesstat a, v$statname b, v$parameter p 
where a.statistic# = b.statistic# 
and b.name = 'opened cursors current'
and p.name= 'open_cursors'
group by p.value;
```
Pour régler cette situation, voici la solution :

**ALTER SYSTEM SET OPEN\_CURSORS=350 SCOPE=MEMORY;**

Pour plus d'informations, cliquer sur le lien de mon blogue expliquant en détail ce problème : **http://blogueabedoracle.blogspot.ca/2013/05/ora‐01000‐maximum‐open‐cursors‐ exceeded.html**

#### **Question 3 :**

Vous êtes connecté sous SQL\*Plus et vous avez crée une procédure **PROC\_UPDATE\_STATUS** sans aucun paramètre. Sous le PROMPT SQL\*Plus, quelle est la meilleure réponse pour exécuter cette procédure ?

#### a) EXECUTE PROC\_UPDATE\_STATUS;

- b) BEGIN PROC UPDATE STATUS END;
- c) EXEC PROC\_UPDATE\_STATUS();
- d) EXECUTE PROC\_UPDATE\_STATUS();

#### **Question 4** :

Vous avez crée une procédure stockée au niveau de la BD (CREATE PROCEDURE). Quand vous avez compilé cette procédure, il y a un message d'erreur qui s'affiche à l'écran.

```
Connected to Oracle Database 10g Enterprise Edition Relea
Connected as hr
SOL> ed
SOL> /
Warning: Procedure created with compilation errors
```
Quelle vue du dictionnaire qui permet d'afficher le code source de cette procédure ?

- a) USER SOURCE
- b) ALL SOURCE
- c) DBA\_SOURCE

#### **Exemple:**

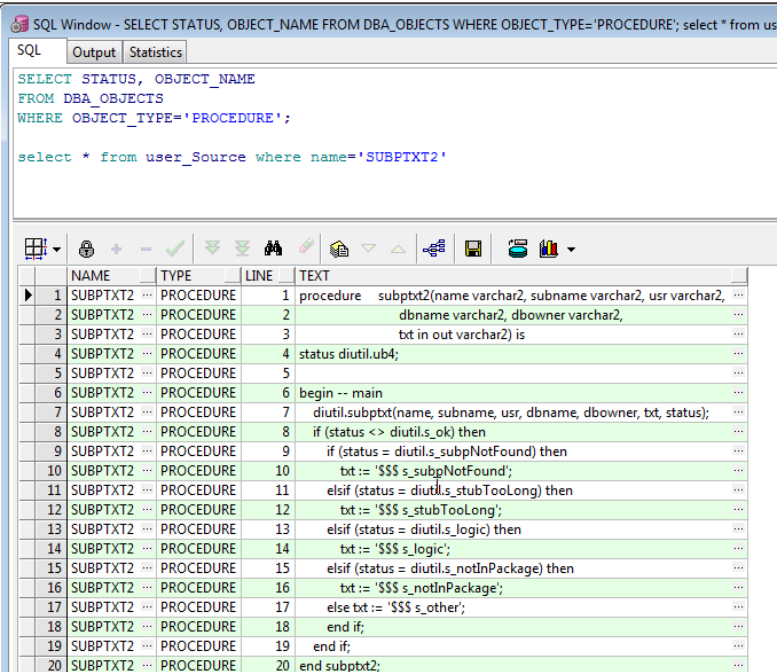

# **Question 5** :

Où pouvez‐vous trouver le code source d'un package Body ?

- a) USER\_CODE
- b) USER\_OBJECTS
- c) USER\_SOURCE
- d) USER\_TEXT

Voici un exemple (schéma summit):

**SELECT TEXT FROM USER\_SOURCE WHERE TYPE='PACKAGE BODY' AND NAME='EMPDEPTP';**

```
SQL> select text from user source where type='PACKAGE BODY' and name='EMPDEPTP';
TEXT
                        PACKAGE BODY EmpDeptP AS
procedure query (resultset in out emp_dname_ref) is
 begin
  open resultset for
     select e.empno, e.job, e.hiredate, e.deptno, d.dname
     from emp e, dept d
     where e.deptno = d.deptno;
 end;
 procedure plock(dmlset in out emp_dname_tab) is
 begin
--lock the specified record
    null:
 end;
 procedure pinsert (dmlset in out emp dname tab) is
 begin
--insert the records from the table of records
    null;
                                             \top
```
# **Question 6** :

Lequel des énoncés suivants qui permettent de lister le package specification de rh ?

- a) SELECT TEXT FROM USER SOURCE WHERE NAME='rh' AND TYPE='PACKAGE SPECIFICATION' ORDER BY LINE;
- b) SELECT TEXT FROM USER SOURCE WHERE NAME='RH' AND TYPE='PACKAGE SPECIFICATION' ORDER BY LINE;
- c) SELECT TEXT FROM USER\_SOURCE WHERE NAME='RH' AND TYPE='PACKAGE' ORDER BY LINE;
- d) SELECT TEXT FROM USER\_SOURCE WHERE NAME='rh' AND TYPE='PACKAGE' ORDER BY LINE;

# **Question 7 :**

Comment activer et désactiver un TRIGGER (TRIG\_EMP)? Donnez la syntaxe.

ALTER TRIGGER TRG\_EMP ENABLED/DISABLED;

#### **Question 8** :

Vous avez crée une fonction CUSTOMER\_BALANCE, dont voici le code :

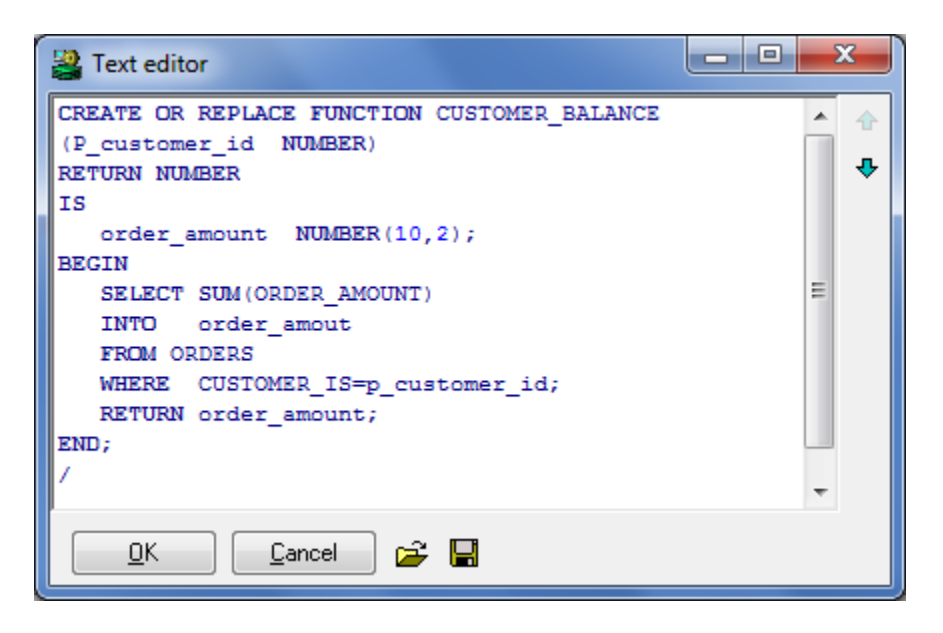

Lors de la compilation, cette fonction est stockée au niveau de la BD et que vous l'avez testée qu'elle fonctionne très bien sans aucune erreur.

Après un certain temps (deux ou trois semaines), vous exécutez la commande suivante :

#### **ALTER TABLE ORDERS ADD ORDER\_STATUS VARCHAR2(1);**

Une fois que cela a été fait, lequel des énoncés suivants se produisent maintenant un message d'erreur ?

- a) ALTER FUNCTION CUSTOMER BALANCE();
- b) SELECT CUSTOMER BALANCE FROM DUAL;
- c) ALTER FUNCTION CUSTOMER\_BALANCE COMPILE;
- d) ALTER FUNCTION CUSTOMER\_BALANCE RECOMPILE;

## **Question 9 :**

Vous avez crée un TRIGGER. Quelle est la meilleure réponse pour trouver le code de trigger au niveau du dictionnaire de données ?

a) La colonne TEXT de la vue USER\_SOURCE

- b) La colonne TRIGGER TEXT de la vue USER TRIGGERS
- c) La colonne TRIGGER\_BODY de la vue USER\_TRIGGERS
- d) La colonne TRIGGER\_BODY de la vue USER\_SOURCE

#### **Question 10** :

Comment afficher les objets invalides ?

**SELECT \* FROM DBA\_OBJECTS WHERE STATUS='INVALID';**

#### **Question 11** :

Dans un bloc PL/SQL, comment déclarer un tableau d'enregistrement pour sélectionner les lignes à partir de la table EMPLOYEES ?

a) DECLARE

EMP\_TABLE IS TABLE OF EMPLOYESS%ROWTYPE;

b) BEGIN

TYPE EMP\_TABLE IS TABLE OF EMPLOYEES%ROWTYPE;

c) DECLARE

TYPE EMP\_TABLE IS TABLE OF EMPLOYEES%ROWTYPE INDEX BY BINARY\_INTEGER

T\_EMP\_EMP\_TABLE;

d) DECLARE

TYPE EMP\_TABLE IS TABLE OF EMPLOYEES%ROWTYPE INDEX BY BINARY\_INTEGER;

#### **Question 12**:

Quelles sont les attributs d'un curseur ?

SQL%FOUND, ISOPEN, SQL%NOTFOUND, SQL%ROWCOUNT

#### **Question 13** :

Quelle est la variable d'environnement pour afficher les résultats d'un bloc PL SQL ?

SET SERVEROUTPUT ON

#### **Question 14** :

Quelle est la commande d'un package qui permet d'afficher les résultats à l'écran ?

DBMS\_OUTPUT.PUT\_LINE

#### **Question 15** :

Examinez ce code :

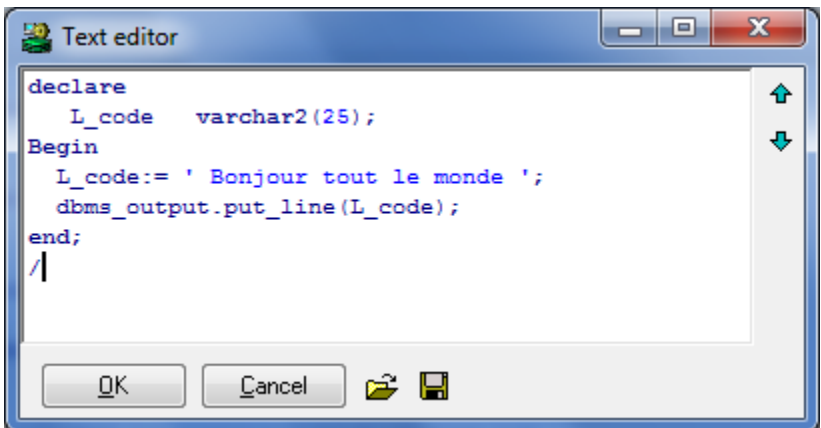

Ce code doit être stocké dans un script (**MonScript.SQL**). Quelle est la commande pour exécuter ce script ?

- a) START MonScript.SQL
- b) EXECUTE MonScript.SQL
- c) MonScript.SQL
- d) RUN MonScript.sql
- e) BEGIN MonScript.SQL END;

#### **Question 16** :

Quelle est la différence entre un curseur explicite et un curseur implicite ?

- *Le curseur implicite* : curseur généré et géré par ORACLE pour chaque ordre SQL (INSERT, UPDATE ou DELETE).
- *Le curseur explicite* : curseur SQL généré et géré par l'utilisateur pour traiter un ordre SELECT qui ramène plusieurs lignes.

#### **Question 17 :**

Après une compilation d'un programme ou d'un objet bd (procédure, fonction, bloc anonyme, etc…) et s'il y a des erreurs de compilation, comment afficher les erreurs détectées :

- Avec SQL\*Plus ?
- Avec une vue du dictionnaire ?

# Avec SQL\*Plus : SHOW ERRORS

Avec une vue du dictionnaire :

**SELECT LINE, TEXT FROM USER\_ERRORS WHERE NAME='NOM\_OBJET';**

# **Question 18** :

Examinez ce code :

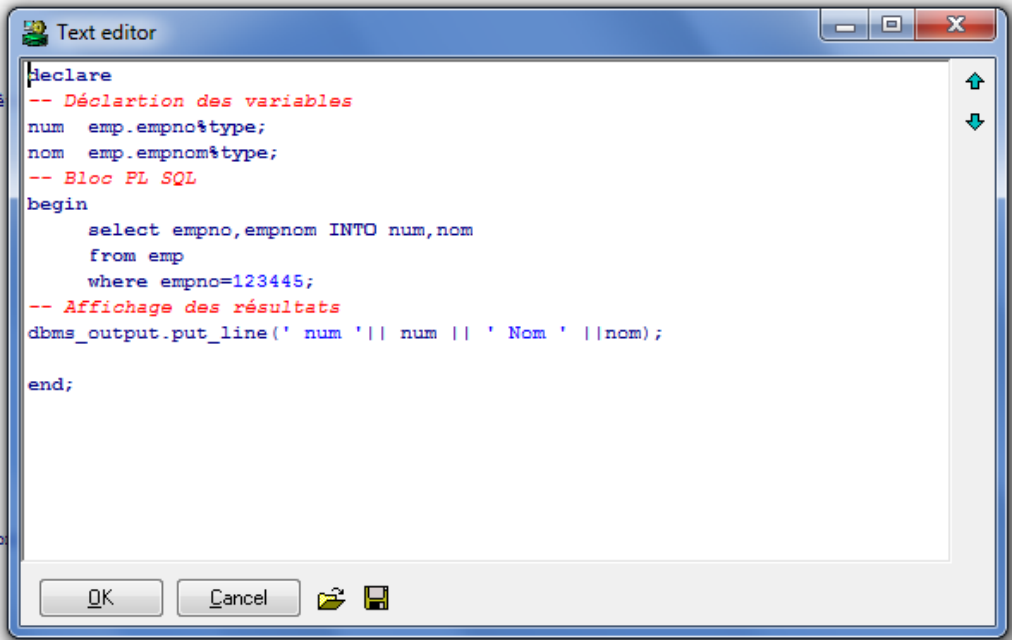

Lorsqu'on va exécuter ce code, il va générer une erreur (l'employé 123445 est inexistant).

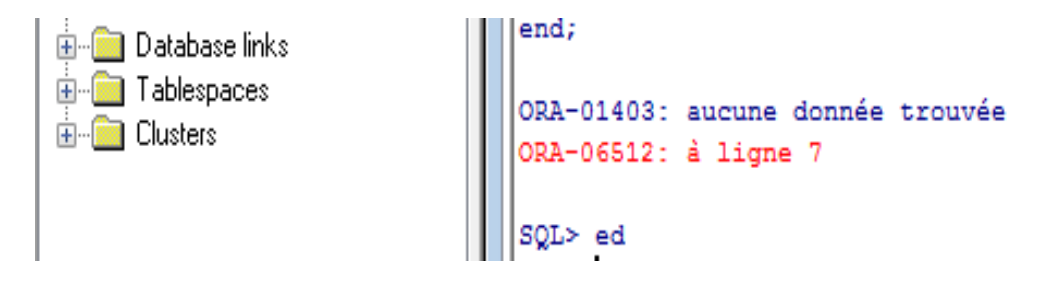

Comment régler cette situation pour ne pas afficher le message d'erreur **ORA‐06512** ? **Réponse :** On va ajouter une exception (WHEN NO\_DATA\_FOUND)

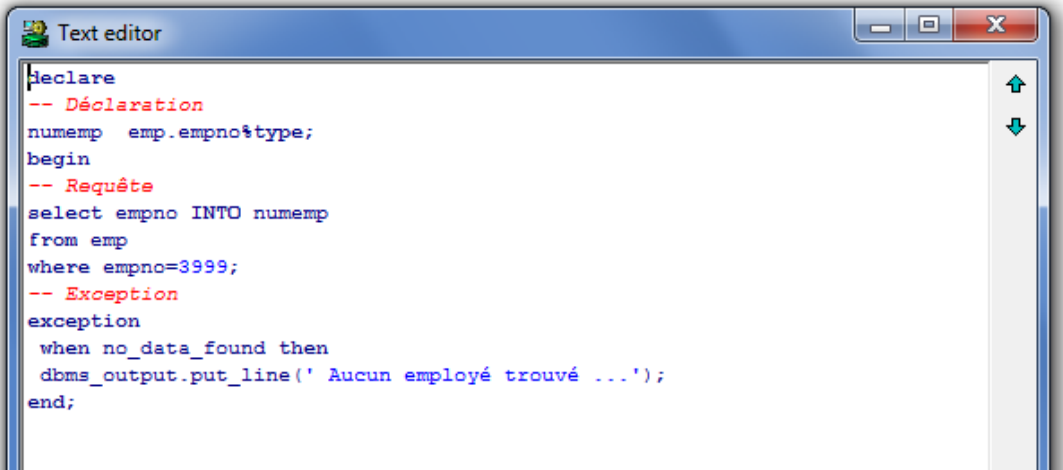

Après exécution (sans le message d'erreur **ORA‐06512**)

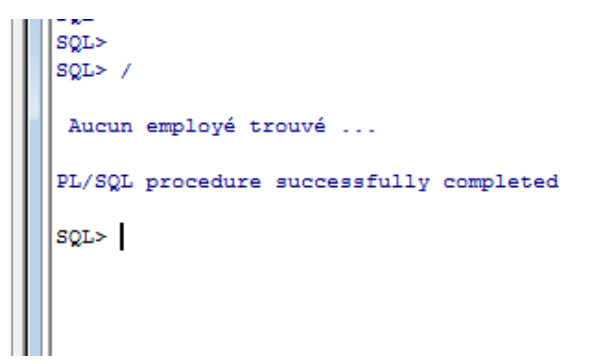

#### **Question 19 :**

Quelle est la définition d'un trigger BD ?

Un trigger est un évènement qui déclenche lors d'une opération de DML (create, update ou delete) sur une table.

# **Question 20 :**

Nommez quelques exemples des outils SQL & PLSQL.

SQL Developer, PL/SQL Developer, Toad, SQL Navigator, SQL\*Plus

# **Partie III : Forms**

# **Question 1 :**

Quelle composante de FORMS vous utiliseriez pour faire une liste de valeur (nommez au moins 2 composantes) et expliquer le but de chaque composante ?

#### List Of Value (LOV)

Record Group (RG) ou groupe d'enregistrement qui contient une requête SQL pour afficher les valeurs de la LOV.

#### **Question 2 :**

Quelle composante de FORMS utiliserez vous pour configurer de façon réutilisable la police, sa grosseur (point) sa couleur etc ?

Attributs visuels. Un attribut visuel participe, avec les classes de propriétés et les groupe d'objets à la mise en place et au respect d'une charte graphique commune à l'ensemble des modules d'une application.

#### **Question 3 :**

Quelles sont les composantes d'une application Forms ?

- Déclencheurs [Triggers]
- Alertes [Alerts]
- Bibliothèques PL/SQL [Librairies]
- Menus
- Blocs de données [Blocks]
- Canevas [Canvas]
- Editeurs [Editors]
- Événements (**nouveau dans la version 11g**)
- Liste de valeurs (LOV) [List of values]
- Groupes d'objets [Object groups]
- Paramètres [Parameters]
- Menus instantanés [Popup menus]
- Unités de programme [Program units]
- Classes de propriété [Property classes]
- Groupes d'enregistrements [Record groups]
- Etats [Reports]
- Attributs visuels [Visual attributes]
- Fenêtres [Windows]

# **Question 4 :**

Quelles sont les 4 types de canevas ?

- Intégral
- Empilé
- Onglet
- Barre d'outils

#### **Question 5 :**

Quelle est la différence entre un block basé et un block non basé ?

Un block basé sur une table ou sur une vue, alors le block non basé comme le block de contrôle (ne réfère pas à une table, exemple un bouton doit être sur un block non basé‐ block de contrôle).

#### **Question 6 :**

Quelles sont les versions exécutables vs sources d'une application Forms (menus, forms, rapports, bibliothèques PLSQL) ?

 $FMB \rightarrow FMX$  (écrans forms)  $MMB \rightarrow MMX$  (menus)  $RDF \rightarrow REP$  (rapports) PLL  $\rightarrow$  PLX (bibliothèques PL SQL).

#### **Question 7 :**

Pourquoi on utilise les classes de propriétés dans Oracle Forms ?

Pour configurer de façon réutilisable les objets (items, polices, couleur, etc…)

#### **Question 8 :**

Quelle est la différence entre \$\$DATE\$\$ et \$\$DBDATE\$\$ ?

\$\$DATE\$\$ récupère la date du système d'exploitation. \$\$DBDATE\$\$ récupère la date courante de la bd.

#### **Question 9 :**

Quel est l'avantage d'une librairie PLSQL ?

**Une librairie PL/SQL est un module indépendant regroupant des fonctions, procédures et packages PL/SQL.**

Une librairie PL/SQL ne contient aucun objet Forms.

Ces fonctions peuvent être appelées depuis un module Forms, un menu ou un état. Une librairie n'est chargée qu'une fois en mémoire.

# **Question 10 :**

Quelle est la différence entre **OPEN\_FORM** et **CALL\_FORM** ?

Open\_Form : ouvre une nouvelle forme indépendante de la forme appelée Call Form : ouvre une nouvelle forme dépendante de la forme appelante

#### **Question 11 :**

Comment afficher une liste des valeurs et quelle est la composante utilisée pour cette liste ?

SHOW\_LOV (LIST OF VALUES) RECORD\_GROUP

#### **Question 12 :**

Quelles sont les différents déclencheurs dans Oracle Forms ? Nommez au moins sept déclencheurs.

When Validate Item, When New Form Instance, PRE DELETE, PRE INSERT, When-Create‐Record, When‐Button‐Pressed, When‐New‐Item‐Instance.

#### **Question 13 :**

Quelle composante utiliseriez-vous pour vérifier si un utilisateur a sélectionné une valeur dans la PAY Type LOV?

- a) GO\_ITEM
- b) SHOW\_EDITOR
- c) SHOW LOV
- d) GET ITEM PROPERTY
- e) SYNCHRONIZE
- f) LIST\_VALUES

#### **Question 14 :**

Quel fichier peut être ouvert pour voir la structure du menu par défaut?

- a) MENU.MMX
- b) MENUDEF.MMX
- c) MENUDEF.MMB
- d) DEFME

#### **Question 15 :**

Quel objet que vous utiliseriez‐vous lorsqu'un utilisateur veut la confirmation de la suppresion ?

- a) Message
- b) Alert
- c) MessageBox
- d) ListBox
- e) DialogBox

### **Question 16 :**

Qu'est‐ce que c'est un déclencheur Forms ?

**Les déclencheurs contiennent du code exécutable. Ils sont nommés et répondent à des évènements spécifiques**. (programmation évènementielle)

# Par exemple

Le déclencheur **When‐New‐Form‐Instance** se déclenche au chargement du module. Le déclencheur **Pre‐Insert** se déclenche avant l'insertion d'une ligne en table Le déclencheur **On‐Update** se déclenche au moment de la mise à jour d'une ligne Le déclencheur **Key‐Next‐Item** se déclenche lorsque l'utilisateur se déplace sur l'item suivant avec la touche Tab.

Forms gère deux types de déclencheurs:

- **Les déclencheurs natifs**
- **Les déclencheurs créés par le développeur**

Les déclencheurs natifs font partie intégrante d'une application Forms. Ils ont un nom spécifique et répondent à un évènement particulier. Ils sont gérés automatiquement par Forms et peuvent être surchargés par de développeur.

Les déclencheurs explicites sont créés et nommés par le développeur. Ils ne répondent à aucun évènement particulier et doivent être appelés explicitement dans le code du programme. Ce ne sont que des procédures contenant du code exécutable.

#### **Question 17 :**

Citez quelques nouveautés d'Oracle Forms 11g ?

#### Intégration de JAVA

Intégration de la librairie Webutil. Pour savoir comment configurer cette librairie, j'ai mis une documentation PDF détaillée accessible sur mon site web : www.oraweb.ca

#### **Question 18 :**

Quel objet utiliseriez‐vous pour supprimer, insérer ou interroger les données ?

- a) Property Class
- b) Text Item
- c) List Of Values
- d) List Item

# **Question 19 :**

Quel type de déclencheur (trigger) utiliseriez-vous habituellement pour valider un élément de texte (Text Item) ?

- a) PRE
- b) WHEN
- c) ON
- d) KEY

# **Question 20 :**

Lorsque vous créez une liste des valeurs (LOV) et acceptez la valeur par défaut. Quel objet sera créé afin de fournir les données présentées par la lov?

- a) LOV
- b) TExt Item
- c) Record Group
- d) Control Block

#### **Ce document est un extrait du livre qui sera bientôt en ligne.**

Si vous avez des questions ou des commentaires, n'hésitez pas à me contacter par courriel à cette adresse : aabed@oraweb.ca